## **Dashboard Navigation**

Dashboard provides an overview of your network by showing Key Performance Indicators (KPIs) side-byside in one place.

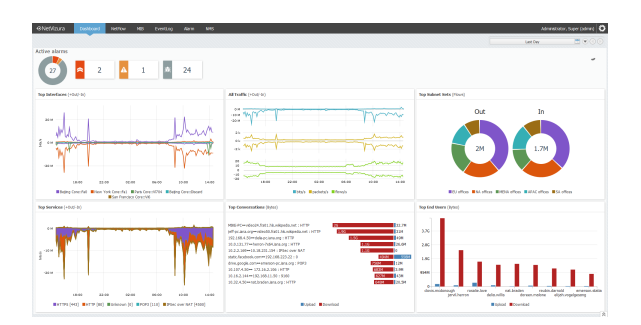

It is divided in two main sections:

- 1. **Active Alarms** indicating how many alarms are currently active by level (emergency, alert, critical, etc.)
- 2. **Dashlets** showing most important traffic nodes (all traffic, interfaces, services, conversations, users) and most recent alarms

Continue reading about [Using Dashboard.](https://confluence.netvizura.com/display/NVUG44/Using+Dashboard)